[梅州]07年度经济专业技术资格考试报名工作的通知 PDF

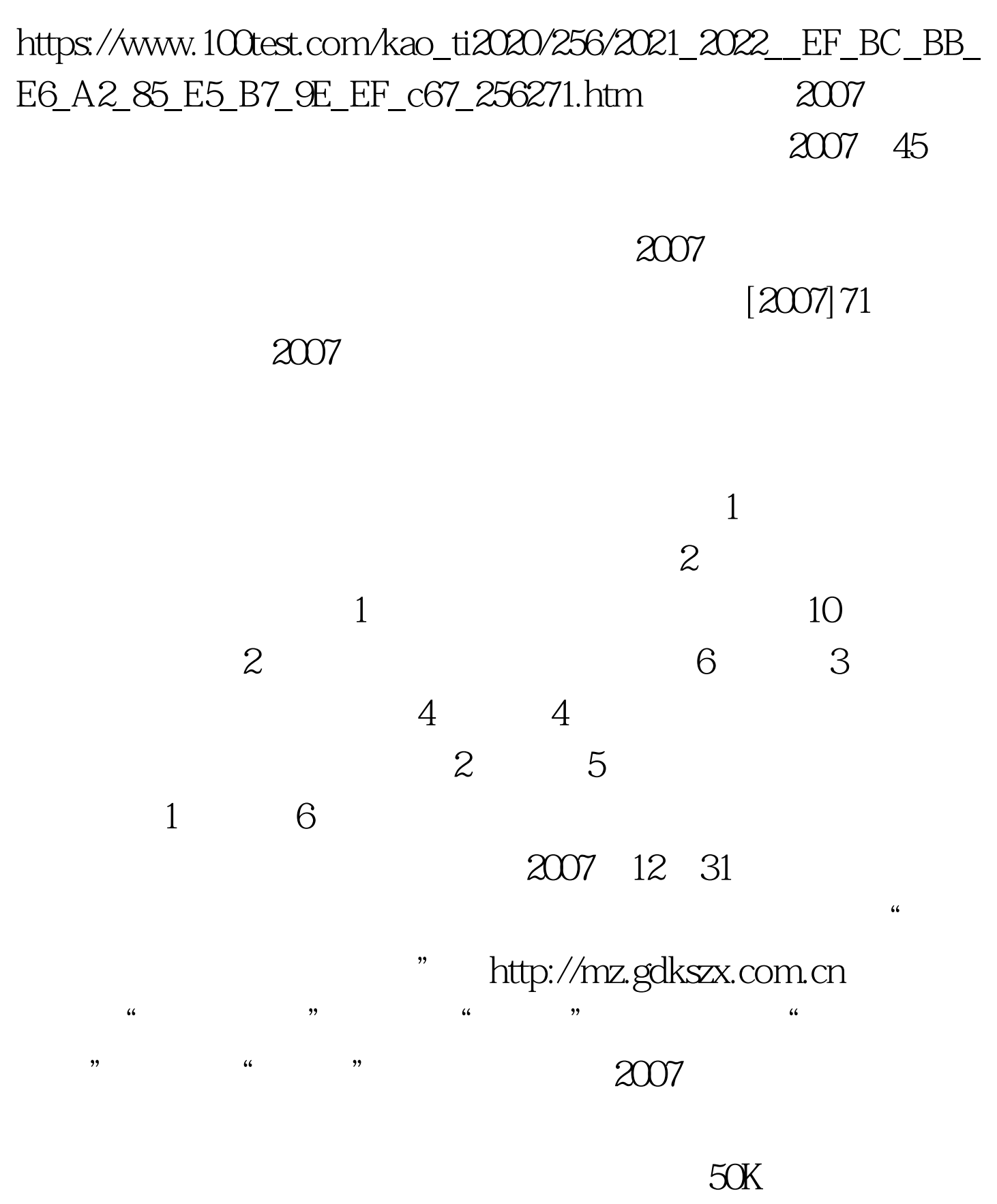

 $\kappa$  ,  $\kappa$  ,  $\kappa$ 

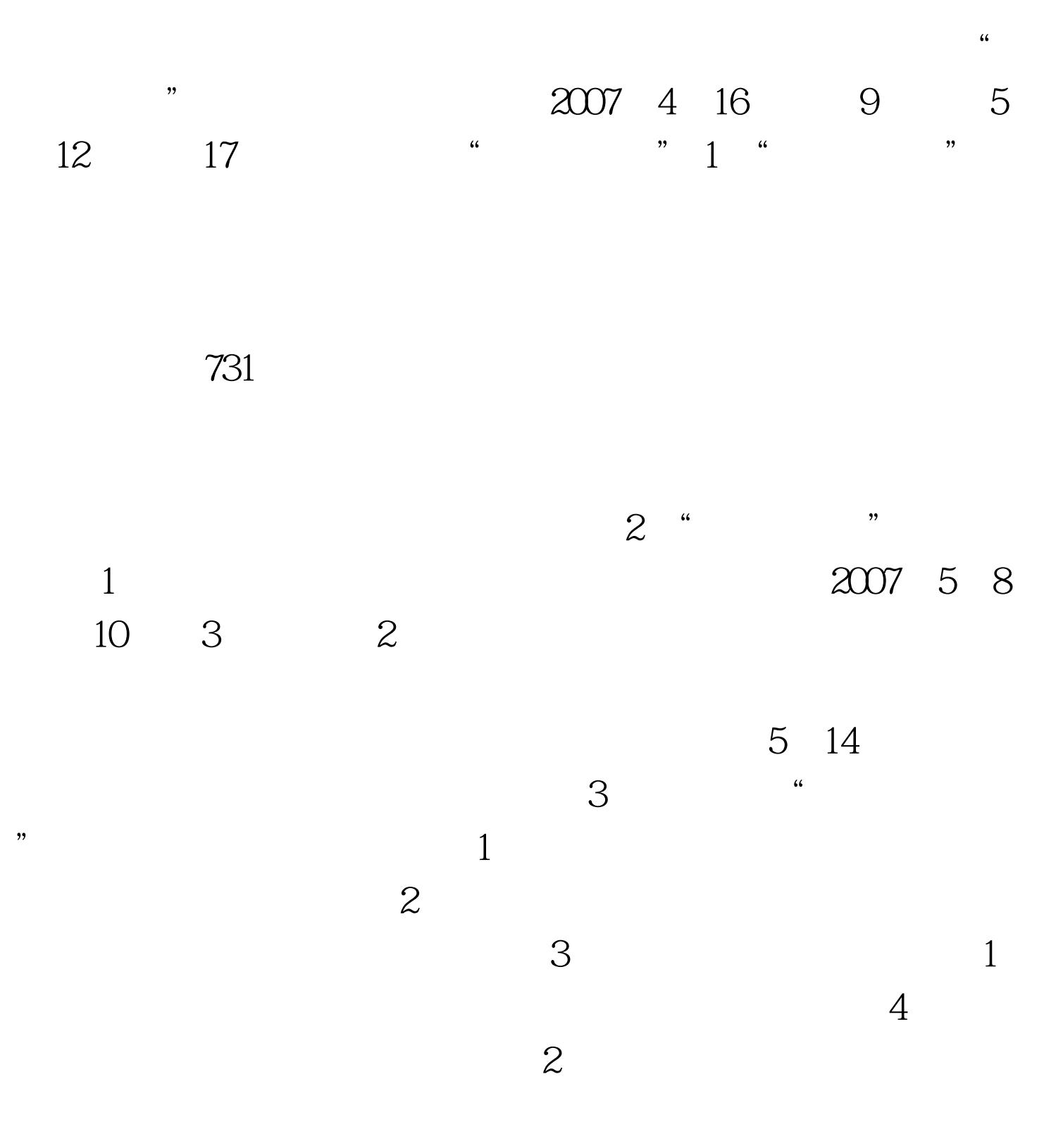

 $A4$ 

11 3 9 0011 30 2 004 30 1 2007

 $2$  $\mathbb{Z}$ B $\mathbb{Z}$ 

 $\frac{1}{\sqrt{2\pi}}$ 

 $7-20$ 

 $f \leftarrow \frac{1}{2}$ ,  $f \leftarrow \frac{1}{2}$ ,  $f \leftarrow \frac{1}{2}$ ,  $f \leftarrow \frac{1}{2}$ ,  $f \leftarrow \frac{1}{2}$ ,  $f \leftarrow \frac{1}{2}$ ,  $f \leftarrow \frac{1}{2}$ ,  $f \leftarrow \frac{1}{2}$ ,  $f \leftarrow \frac{1}{2}$ ,  $f \leftarrow \frac{1}{2}$ ,  $f \leftarrow \frac{1}{2}$ ,  $f \leftarrow \frac{1}{2}$ ,  $f \leftarrow \frac{1}{2}$ ,  $f \leftarrow \frac{1}{2}$ ,  $f \leftarrow \frac{1}{2$ 

http://mz.gdkszx.com.cn A4

 $[2001]237$  50

 $100T$ est www.100test.com